# 本資料は、サンプルです。 資材全体 (Excel 4シート)のうち、 見本として2シート分を表示しています。 ・「データマネジメント実施ステップ」シート 本資料は、サンプルです。<br>資材全体 (Excel 4シート) のうち、<br>見本として2シート分を表示しています。<br>・「データマネジメント実施ステップ」シート<br>・「データマネジメント計画書ツール (EDC)」シー

・「データマネジメント計画書ツール (EDC)」シート

# **研究者がレジストリを構築・運用するための 効率的なデータマネジメント実施ステップ**

## **研究計画段階**

※研究実施計画書の作成開始時期から、どのような方法でデータを収集し、データマネジメントを実施するかを意識し、研究 実施計画書の作成を進めましょう。

### **STEP1. データの収集ツールを決める**

データの収集頻度や項目数、人的リソース、費用、施設数等を考慮し、適したツールを選択します。

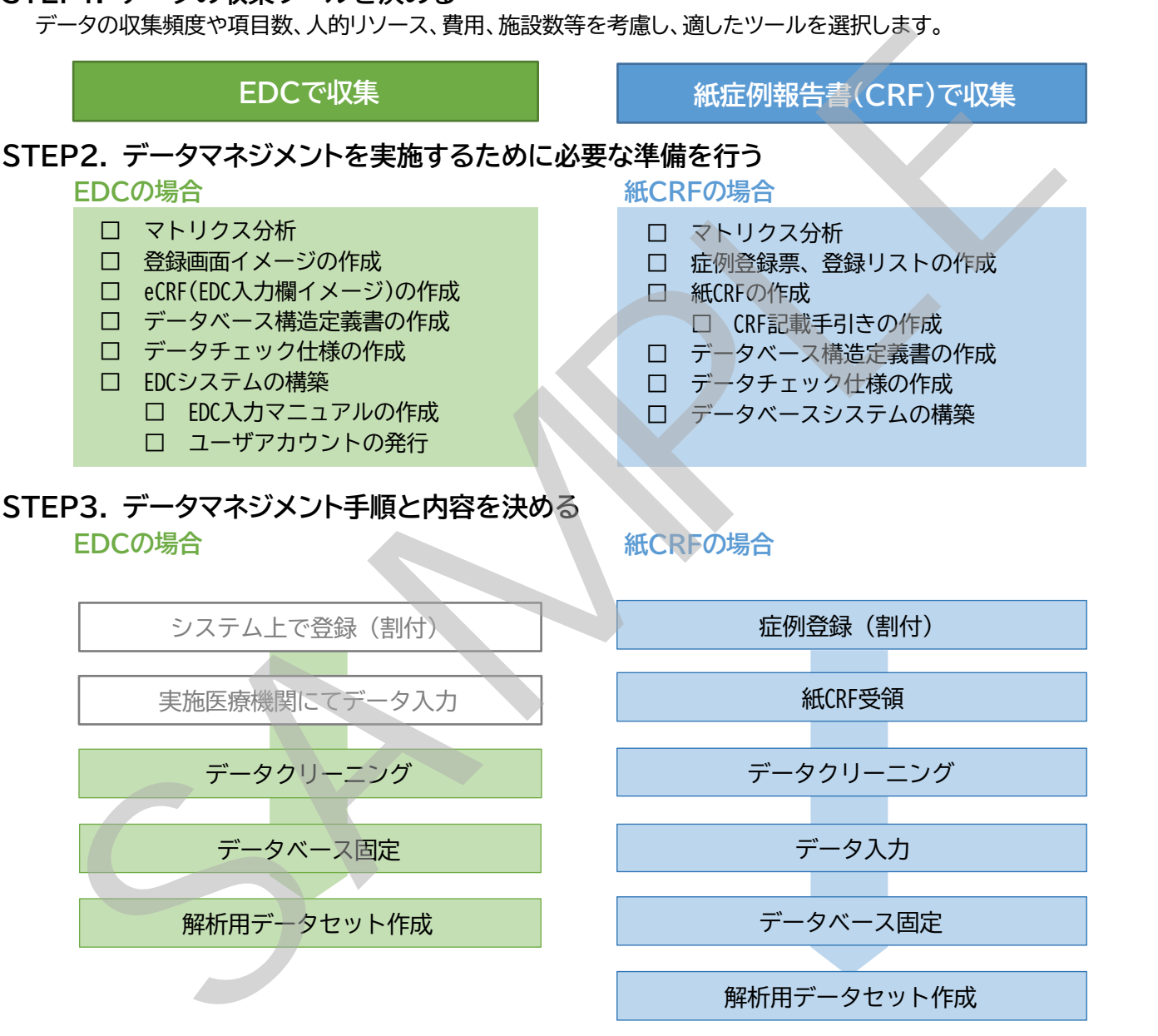

※ 研究開始前に、STEP1~3の内容の詳細を定めた「データマネジメント計画書」を作成します。 「データマネジメント計画書ツール」を利用し、研究のデザインやリソースに適した「データマネジメ ント計画書」を作成してください。

# **研究開始~終了**

当該研究用に作成した「データマネジメント計画書」に従いデータマネジメントを実施します。研究終了時 は、データマネジメントで発生した成果物を保管してデータマネジメントが終了となります。

### **※データマネジメント内容の詳細は、スライド「研究者がレジストリを構築・運用するための 効率的なデータマネジメントの手引き」をご参照ください。**

「6NC連携によるレジストリデータの活用基盤の構築事業」実務支援委員会 (作成担当:国立研究開発法人 国立成育医療研究センター/作成日:2021年9月27日)

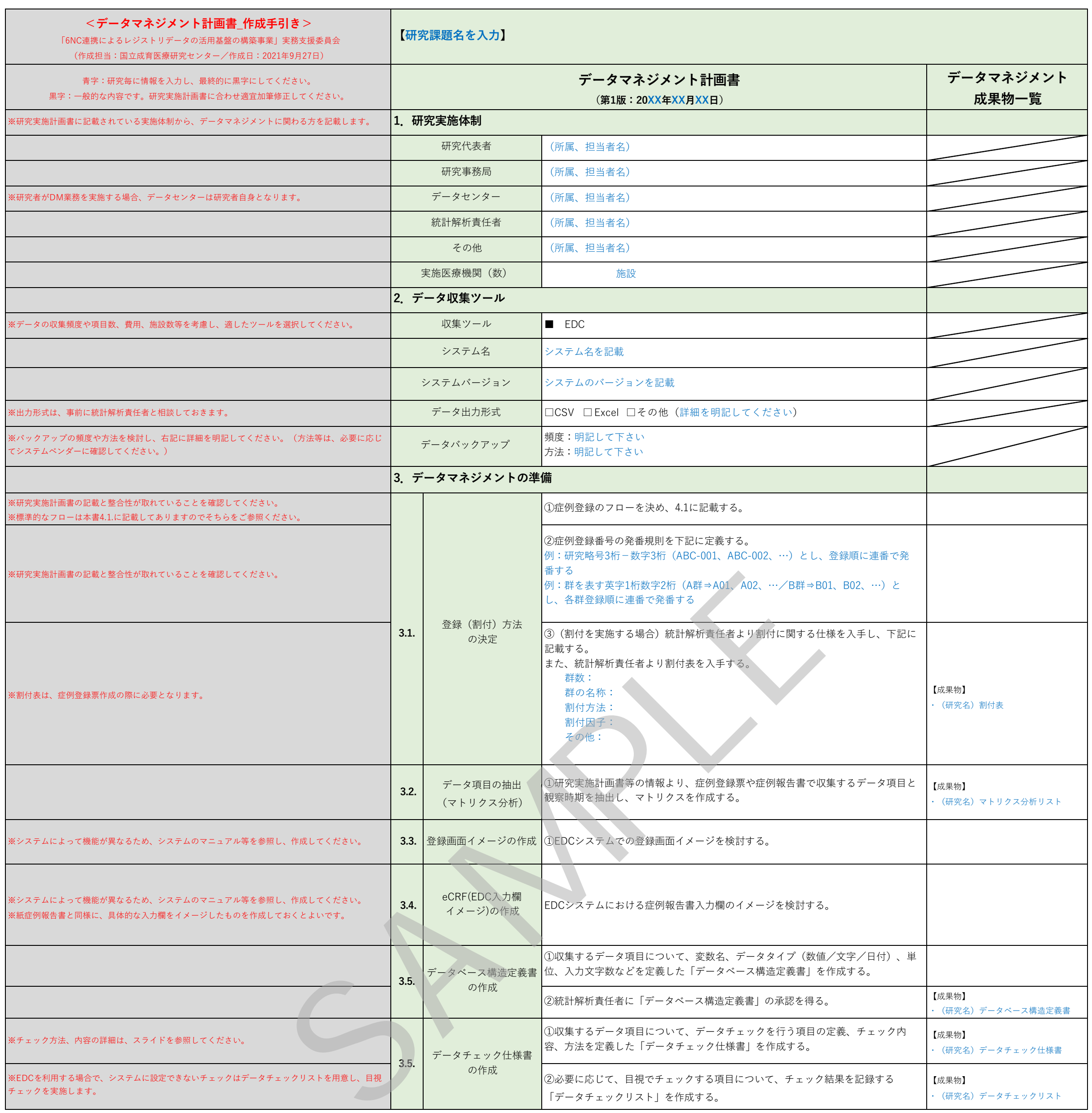

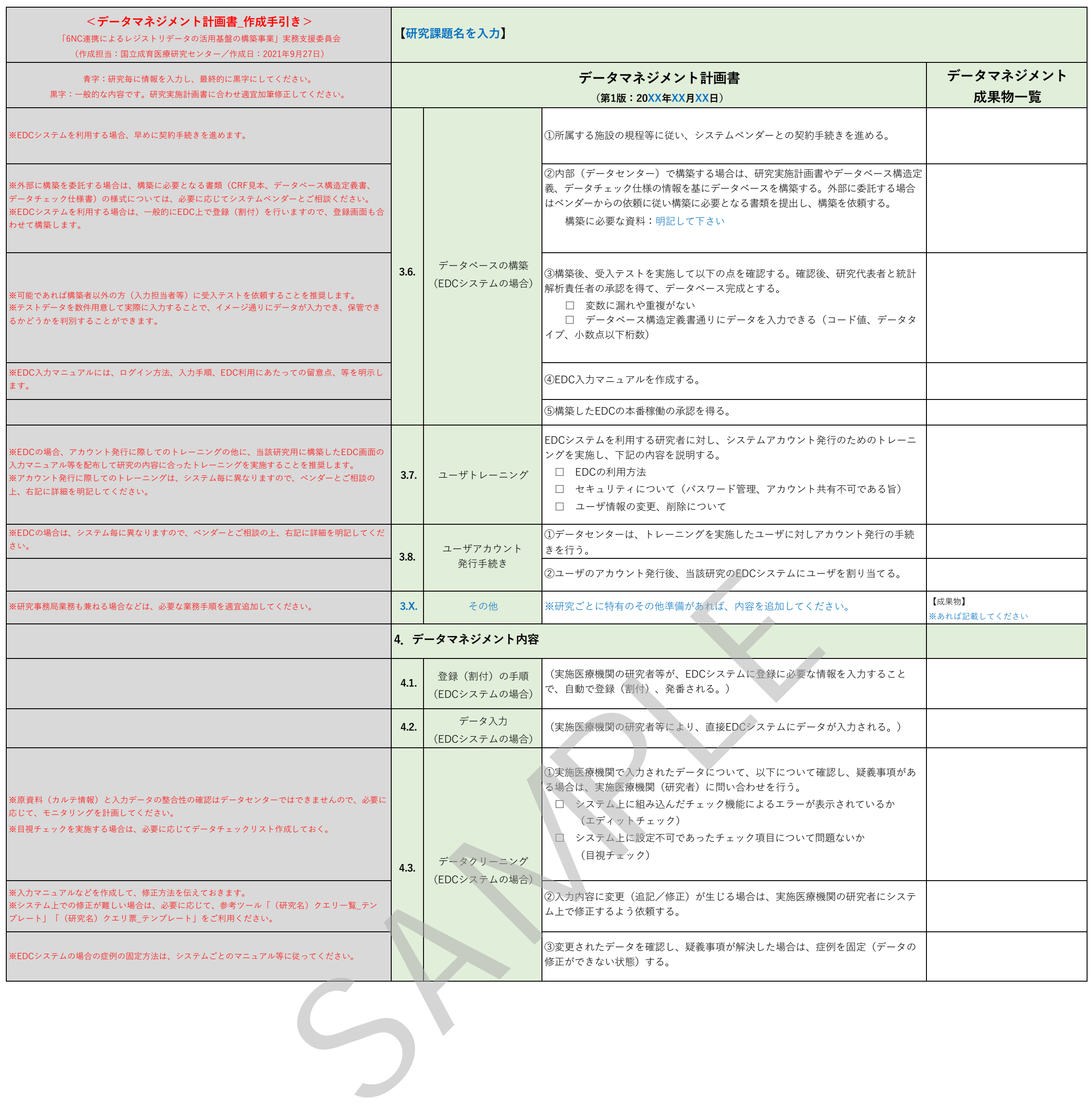

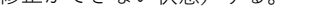

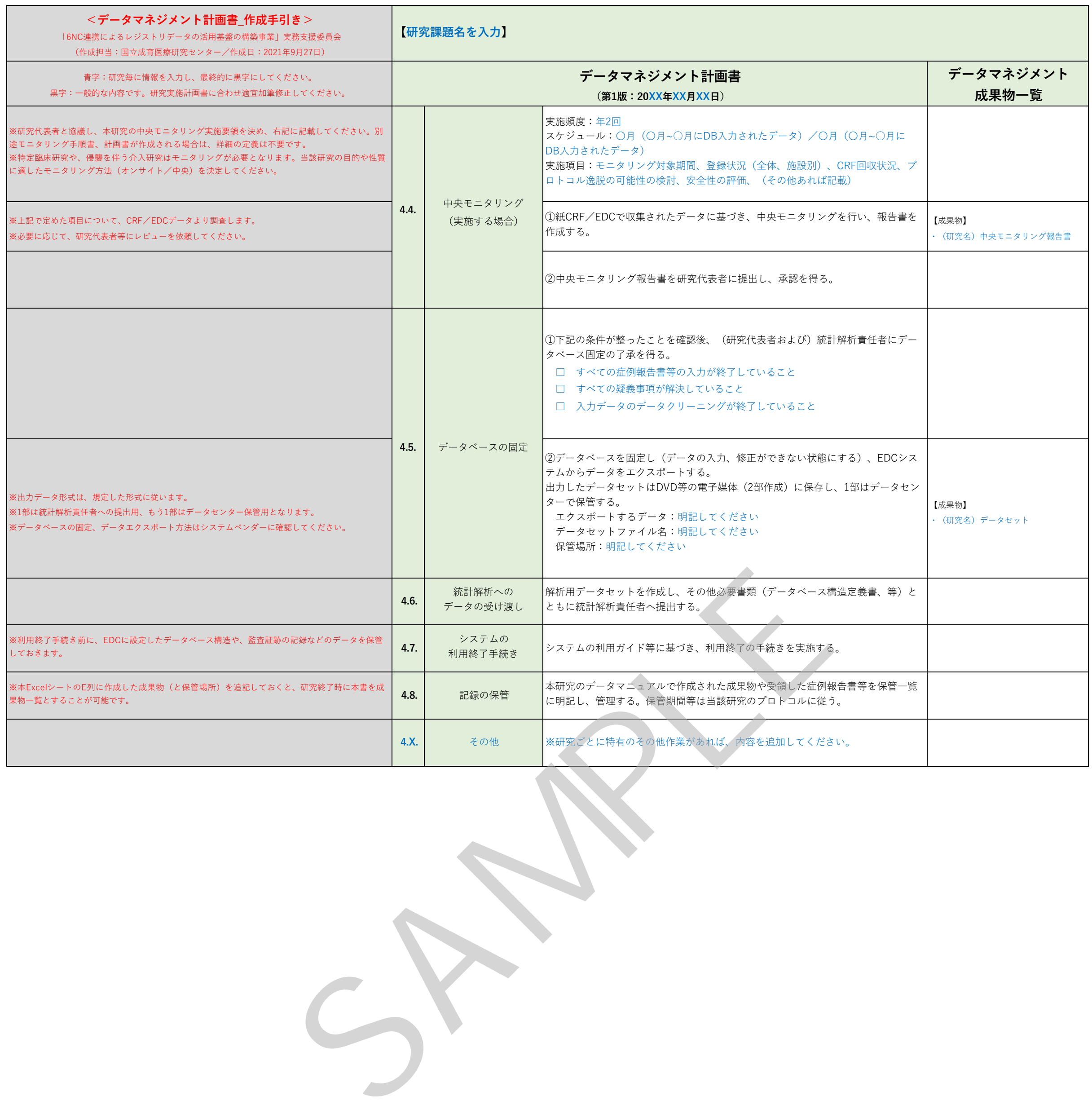

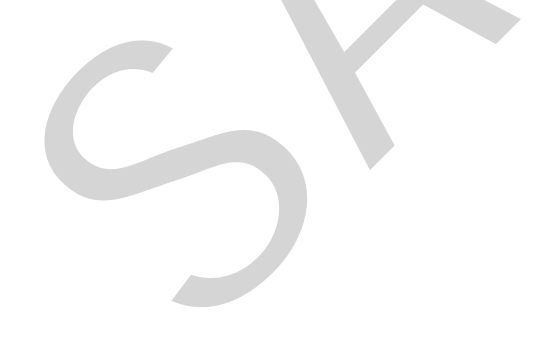